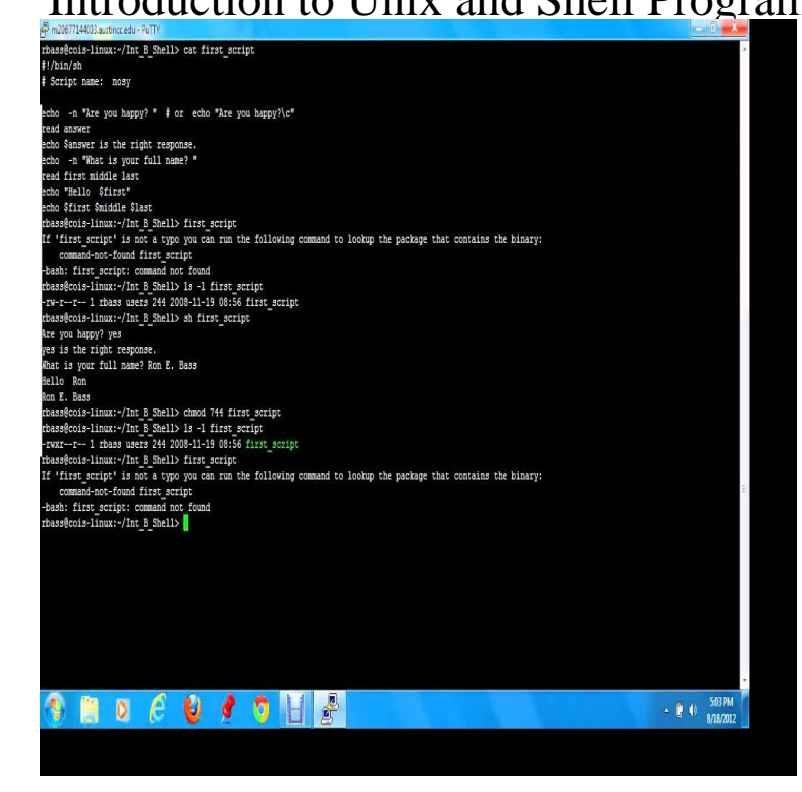

Introduction to Unix and Shell Programming. Front Cover. M. G. Venkateshmurthy . Pearson Education India, Aug 10, - Operating systems - pages.Editorial Reviews. About the Author. Dr. M. G. Venkateshmurthy is a renowned teacher in Introduction to Unix and Shell Programming Kindle Edition. by M. G. .Introduction to Unix and Shell Programming is designed to be an introductory first -level book for a course on Unix. Organised into twelve simple chapters, the.Introduction Steve Bourne wrote the Bourne shell which appeared in the Use of an interactive Unix/Linux shell; Minimal programming.Simply put, a shell program (sometimes called a shell script) is a text file that contains standard UNIX and shell commands. Each line in a shell.This is an introduction to Shell Programming tutorial. Unix command. These are the commands that we execute by typing in the shell prompt. Example: The cal.Learn how to start using Unix and the basics of shell programming in this simple Danny Schell - "Excellent introduction to Unix command line and scripting".Shell Scripting Introduction. Unix uses shells to accept commands given by the user, there are quite a few different shells available. The most commonly used.What is a shell script?[edit]. So far we have been issuing Unix commands at the shell prompt. This is a very straightforward way of working but in some.Introduction to Unix and Shell Programming. By M. G. Venkateshmurthy. About this book Get Textbooks on Google Play. Rent and save from the world's largest .The UNIX operating system is made up of three parts; the kernel, the shell and The shell searches the filestore for the file containing the program rm, and then.This course will provide an in-depth introduction to the effective use of the UNIX Operating System. Topics covered include the operating system's major features .Introduction. The first script that we will use will be a simple script that will output the text "Hello Unix". I would suggest using vi to create and edit the file.This 5-day course provides a comprehensive introduction to the full range of UNIX user commands and utilities. Students will develop shell programming.What is a Shell? An Operating is made of many components, but its two prime components are -. Kernel; Shell. Introduction to Shell Scripting.This tutorial has been prepared for the beginners to help them understand the basics to advanced concepts covering Unix commands, Unix shell scripting and.

[PDF] From London to Dunedin in 1863

[PDF] Loose Leaf Financial and Managerial Accounting with Connect Access Card

[PDF] Toward an image of Latin American poetry

[PDF] 1995 F

[\[PDF\] Dantalion of the Goetia: The lege](http://tektienen.com/xiqidybu.pdf)[nd is foretold, from the writings of the Ars G](http://tektienen.com/cuwegahu.pdf)oetia, he who bears t [\[PDF\] A Report On The Antiquities Of Lower Nub](http://tektienen.com/haqihazo.pdf)ia: (the First Cataract To The Sudan Frontier) And Their Con [\[PDF\] Dione L](http://tektienen.com/sidedusym.pdf)ucas Gourmet Cooking School Cookbook